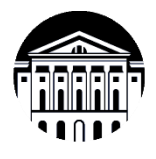

# **МИНОБРНАУКИ РОССИИ**

федеральное государственное бюджетное образовательное учреждение высшего образования **«ИРКУТСКИЙ ГОСУДАРСТВЕННЫЙ УНИВЕРСИТЕТ»** ФГБОУ ВО «ИГУ» **Кафедра** общей и космической физики

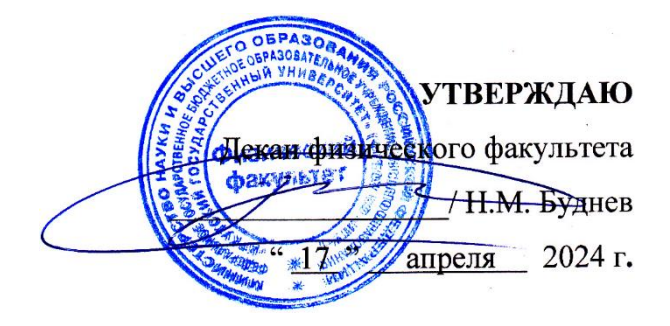

# **Рабочая программа дисциплины (модуля)**

**Наименование дисциплины (модуля)**: Б1.О.14.01 Программирование

**Направление подготовки**: 03.03.02 Физика

**Направленность (профиль) подготовки**: Фундаментальная физика

**Квалификация выпускника**: бакалавр

**Форма обучения**: очная

Согласовано с УМК: физического факультета Протокол № 42 от « 15 » апреля 2024 г.

**Председатель:** д.ф.-м.н., профессор \_\_\_\_\_\_\_\_\_\_\_\_\_\_\_\_\_\_\_\_\_ Н.М. Буднев **Рекомендовано кафедрой:** общей и космической физики **Протокол** № 8 от « 22 » марта 2024 г. **Зав.кафедрой** д.ф.-м.н., профессор **\_\_\_\_\_\_\_\_\_\_\_\_\_\_\_\_\_\_\_\_\_\_**Паперный В.Л.

**Иркутск 2024 г.**

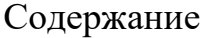

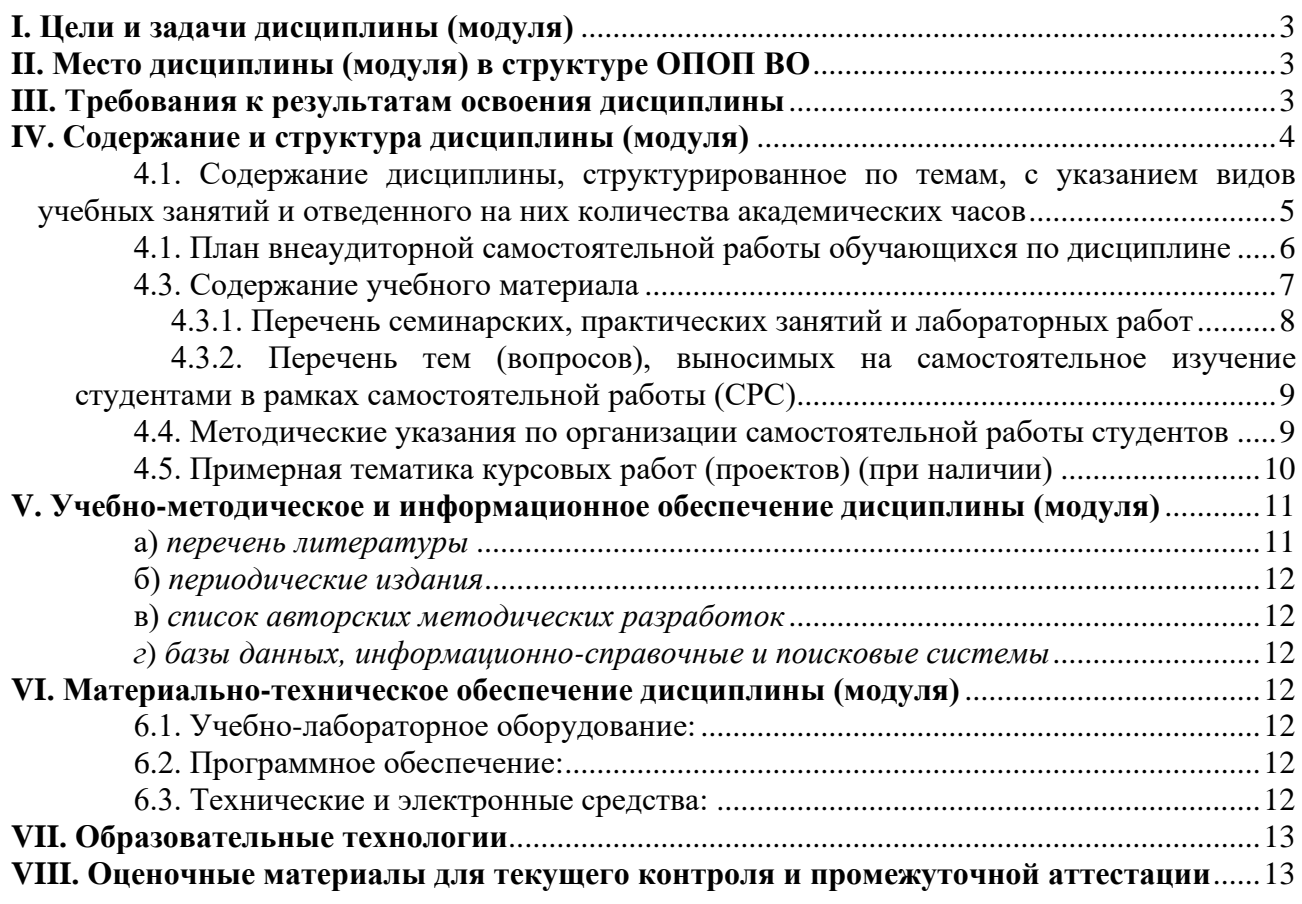

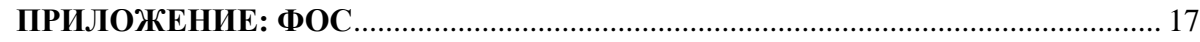

#### **I. Цели и задачи дисциплины (модуля)**

<span id="page-2-0"></span>При изучении курса программирования используются разделы и темы следующих дисциплин:

• основы физики (механика, молекулярная физика и термодинамика, электродинамика, атомная и ядерная физика);

• высшая математика (математический анализ, аналитическая геометрия, дифференциальное и интегральное исчисление, элементы вычислительной математики, теория вероятностей и математическая статистика)

**Цель курса** – дать студентам представление о современных методах обработки информации и исследования явлений путем их численного моделирования на компьютерах, способствовать развитию их интеллектуальных, творческих способностей и критического мышления в ходе проведения исследований, анализа явлений, восприятия и интерпретации информации.

Для достижения данной цели были поставлены **задачи**:

• познакомить студентов с работой персонального компьютера, с приемами и методами программирования в операционных системах Windows и Linux; с основами построения численной модели физического явления.

#### <span id="page-2-1"></span>**II. Место дисциплины (модуля) в структуре ОПОП ВО**

Курс программирования модуля информатика относится к обязательной части. Данная дисциплина предназначена для студентов первого курса.

### <span id="page-2-2"></span>**III. Требования к результатам освоения дисциплины**

Обеспечиваемые компетенции. Курс программирования, согласно положениям федерального государственного образовательного стандарта высшего образования при подготовке бакалавра по направлению 03.03.02 Физика, позволяет студенту приобрести следующие компетенции:

- способен понимать принципы работы современных информационных технологий и использовать их для решения задач профессиональной деятельности. (ОПК-3).

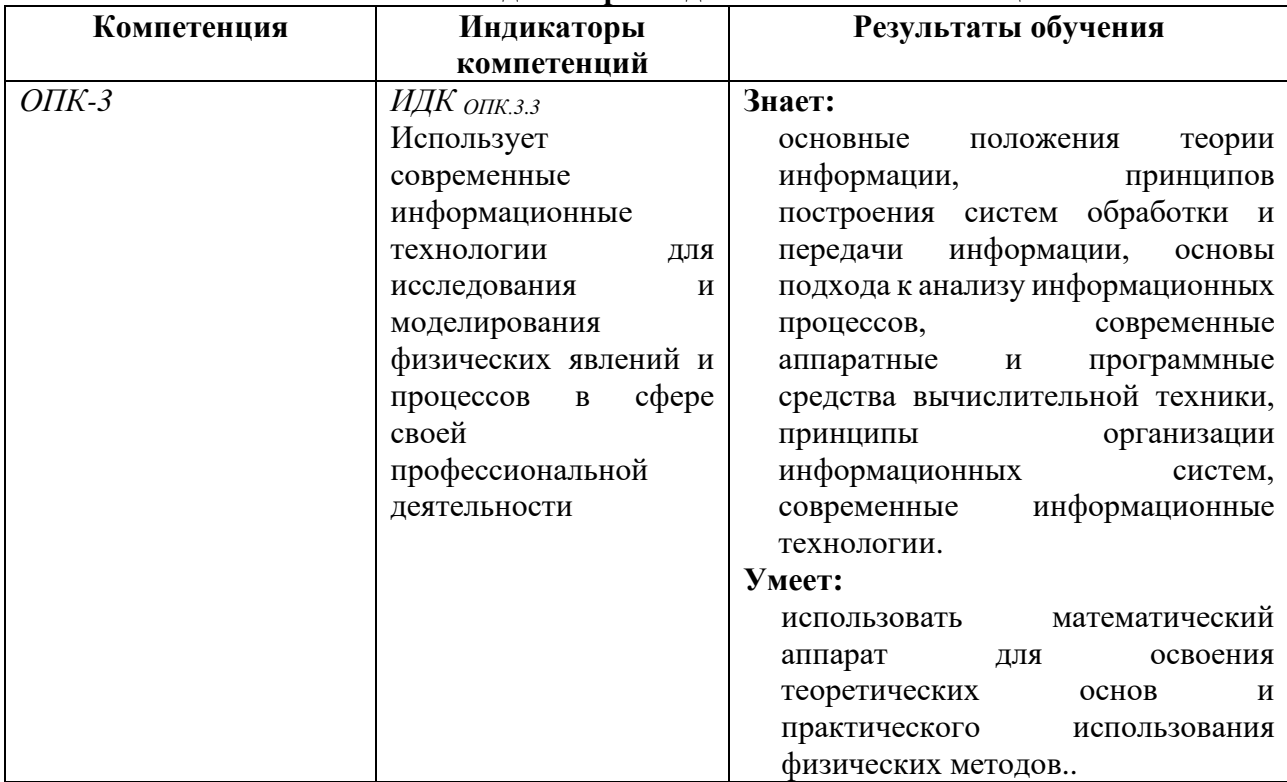

# **Перечень планируемых результатов обучения по дисциплине (модулю), соотнесенных с индикаторами достижения компетенций**

# <span id="page-3-0"></span>**IV. Содержание и структура дисциплины (модуля)**

Объем дисциплины составляет 4 зачетных единицы, 144 часа,

в том числе 89 часов контактной работы.

Занятия проводятся только в очной форме обучения с применением дистанционного контроля самостоятельной работы студентов через ЭИОС факультета. Электронной и дистанционной форм обучения не предусматривается.

На практическую подготовку отводится 24 аудиторных часов (во время выполнения практических заданий).

Форма промежуточной аттестации: зачёт.

# **4.1. Содержание дисциплины, структурированное по темам, c указанием видов учебных занятий и отведенного на них количества**

#### **академических часов**

<span id="page-4-0"></span>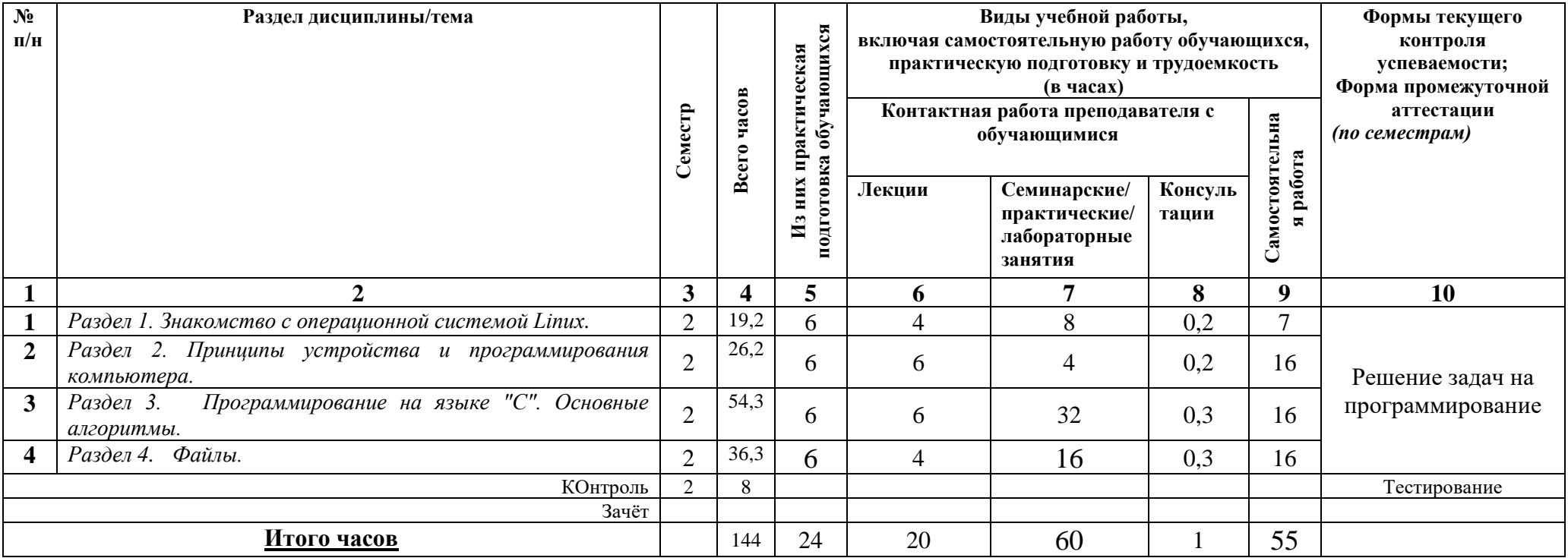

# **4.2. План внеаудиторной самостоятельной работы обучающихся по дисциплине**

<span id="page-5-0"></span>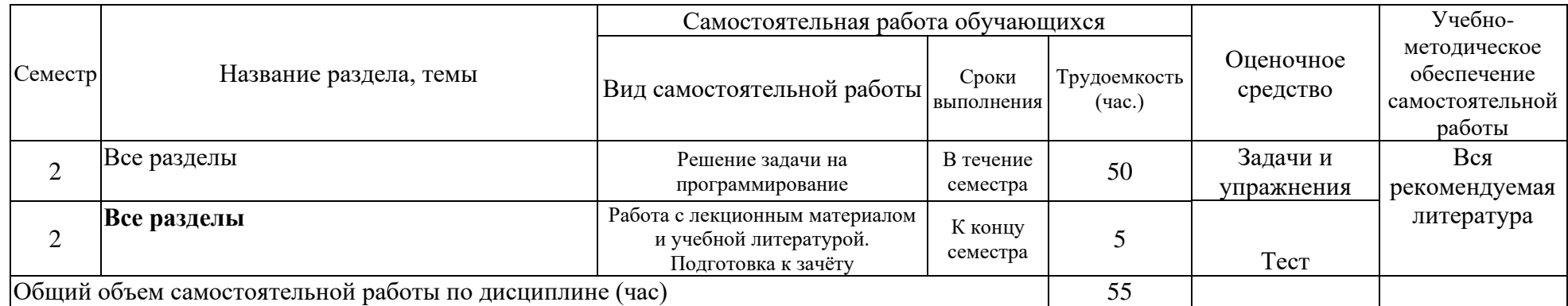

#### <span id="page-6-0"></span>**4.3. Содержание учебного материала**

#### Содержание разделов и тем дисциплины

## **Раздел 1. Знакомство с операционной системой Linux**

#### **Тема 1. Пользователь Linux.**

Распространенные дистрибутивы Linux. Графические оболочки GNOME, KDE, XFCE. Интернет, почта, стандартные офисные программы. Работа в консоли, основной набор команд, MC, фильтры. Структура файлового дерева UNIX-подобных систем.

#### **Тема 2. Установка ОС Linux.**

Этапы установки. Создание разделов (MBR/GPT). Загрузчик GRUB. Использование нескольких ОС. Загрузка с различных носителей. BIOS/EFI. Настройка системы обновлений. APT,DEB,RPM.

### **Тема 3. Linux на флешке.**

Понятие образа раздела. Восстановление раздела из файла-образа. Создание загрузочной флешки с работоспособной ОС.

# **Раздел 2. Принципы устройства и программирования компьютера.**

## **Тема 4. Принципы работы любого компьютера.**

Процессор (АЛУ), общие сведения о регистрах и командах. Память (ОЗУ) и двоичная система. Прямая и стековая (FIFO/LIFO) организация памяти. Сегменты кода, данных и стека. Работа внешних устройств, прерывания, драйверы.

#### **Тема 5. Понятие языка программирования.**

Обзор языков программирования, соответствие языка решаемой задаче. Компилятор gcc и среда программирования Geany. Этапы создания программы (редактирование, компиляция, сборка, отладка). Файлы, создаваемые на каждом этапе. Понятия переменной и ее типа. Понятие оператора языка. Присваивание значения. Условный оператор. Цикл. Преобразование информации при вводе и выводе. Правильная структура программы.

#### **Раздел 3. Программирование на языке "C". Основные алгоритмы.**

### **Тема 6. Базовые типы данных.**

Представление целых и вещественных чисел. Программа определения диапазона допустимых значений целых типов. Программа определения диапазона значений порядка вещественных типов. Мантисса вещественного числа и понятие точности компьютерных вычислений. Программа определения длины мантиссы. Вычисление "суммы" гармонического ряда. Численное исследование последовательностей и рядов.

#### **Тема 7. Структурированные типы данных. Массивы.**

Программы вычисления простых, "совершенных", "дружественных" чисел, чисел Мерсенна, Капрекара. Алгоритмы датчиков случайных чисел. Программы перевода из одной системы счисления в другую. Используемые в программировании системы счисления. Программа перевода правильной дроби в десятичную и наоборот. "Правило рычага" в программировании.

#### **Тема 8. Операции с матрицами.**

Программы, производящие транспонирование, повороты, отражения, сдвиги, поиск, перестановки в массивах. Виды циклов. Циклы с пред- и с пост-условием. Переключатель switch. Операторы continue и break. Вычисление определителей. Построение обратной матрицы.

#### **Тема 9. Обработка символьной информации.**

Структурированный тип данных строка. Понятие кодировки. Устройство таблиц основных используемых кодировок: ascii, utf-8, win1251, koi8-r. Программы перекодирования. Понятие о синтаксическом разборе.

#### **Тема 10. Работа с памятью.**

Структуры, указатели. Понятие выравнивания на границу. Наложение в памяти. Приведение типов. Статическая и динамическая память. Исследование форматов структурированных типов данных. Понятие подпрограммы. Вызов и возврат из подпрограмм. Передача данных (параметров) в вызываемую подпрограмму. Передача данных (результатов) в вызывающую программу. Области "видимости".

#### **Тема 11. Рекурсия.**

Понятие рекурсивного алгоритма. Организация перебора возможных вариантов. Понятия графа и дерева. Комбинаторика. Программы генерации всех возможных перестановок, сочетаний, размещений. Программы решения классических переборных задач. Расстановка ферзей на шахматной доске. Обход конем доски.

#### **Раздел 4. Файлы.**

#### **Тема 12. Работа с файлами.**

Понятие файла. Файлы в Linux и других ОС. Основные операции. Права, наследование. Переназначение файлов. Конвейер. Понятие "Link" ("Связь") в Linux и Windows. "Кванты" модификации файлов. Буферизация. Понятие записи.

#### **Тема 13. Текстовые файлы.**

Принципы внутренней организации, понятие строки. Поиск в текстовом файле, кодировка символов, управляющие символы, подсчет количества строк, слов и символов, вставка строки в тест. Примеры форматов текстовых файлов (RINEX, ANSI ...).

#### **Тема 14. Бинарные файлы.**

Понятие формата файла. Принцип "bootstrap". Тип данных "Список". Последовательный и прямой доступ к данным файла. Чтение и модификация, поиск и вставка в файлах последовательного и прямого доступа. "Нарезка" и соединение файлов. Примеры форматов бинарных файлов (BMP, JPS ...), программы их чтения и модификации. Запись данных, поступающих от аппаратуры. Понятие контрольной суммы, проверка корректности данных.

<span id="page-7-0"></span>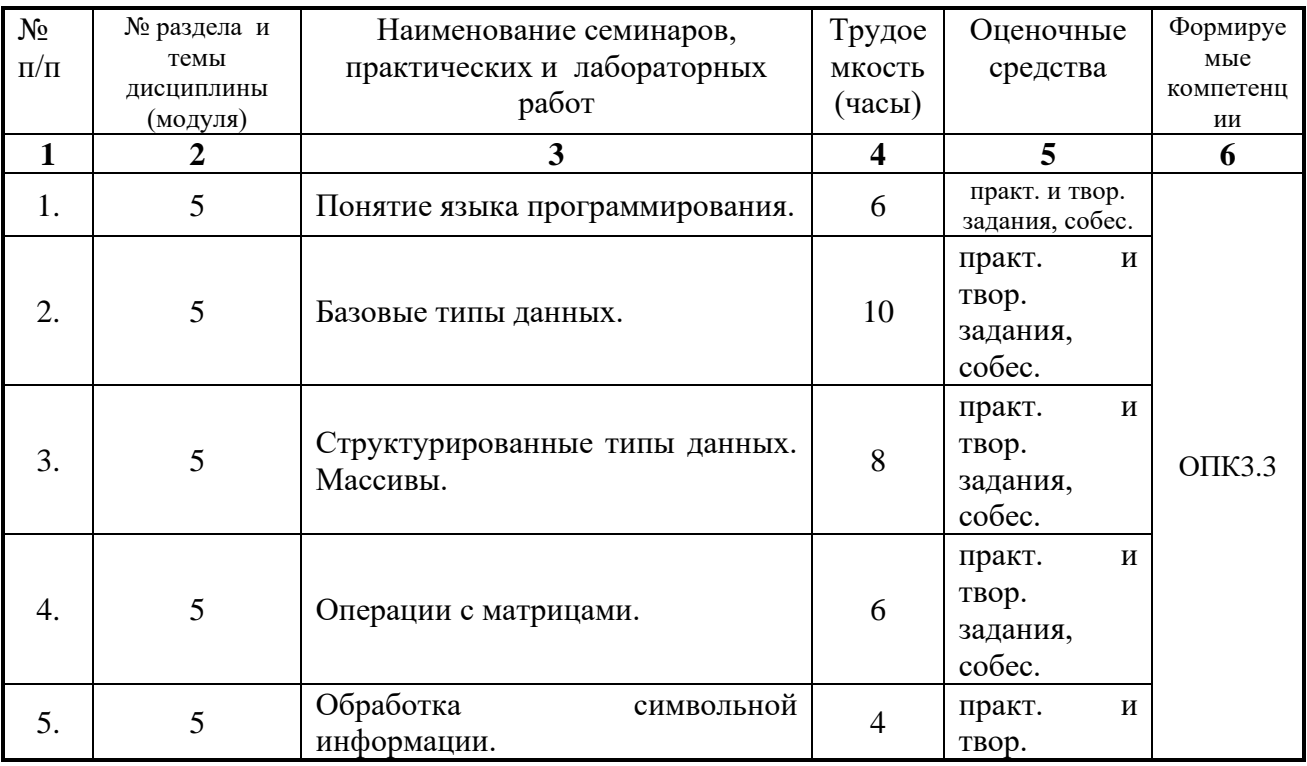

#### **4.3.1. Перечень семинарских, практических занятий и лабораторных работ**

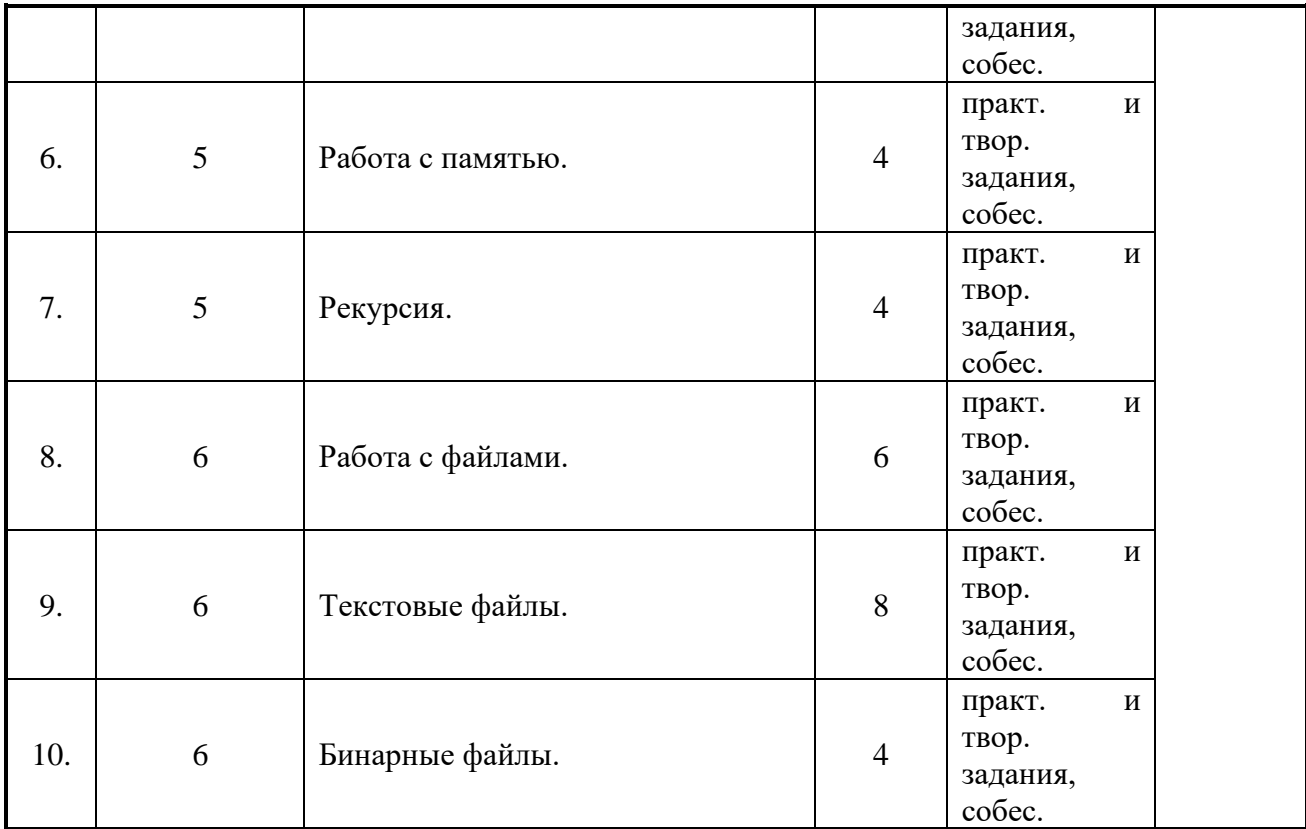

<span id="page-8-0"></span>**4.3.2. Перечень тем (вопросов), выносимых на самостоятельное изучение студентами в рамках самостоятельной работы (СРС)**

| $\cdots$<br>$\sim$ $\sim$ $\sim$ $\sim$ $\sim$ $\sim$ $\sim$<br>$\sim$ $\sim$ $\sim$ |                      |                   |           |               |            |  |
|--------------------------------------------------------------------------------------|----------------------|-------------------|-----------|---------------|------------|--|
| $N_2$                                                                                | Тема                 | Вид               | Задание   | Рекомендуемая | Количество |  |
| нед.                                                                                 |                      | самостоятельной   |           | литература    | часов      |  |
|                                                                                      |                      | работы            |           |               |            |  |
| .,                                                                                   | Все темы             | Решение<br>задачи | Написать  | Вся           | 50         |  |
|                                                                                      |                      | Ha                | программу | рекомендуемая |            |  |
|                                                                                      |                      | программировани   |           | литература    |            |  |
|                                                                                      |                      | e                 |           |               |            |  |
| 2.                                                                                   | Текущие консультации |                   |           |               |            |  |
| 3.                                                                                   | Подготовка к зачету  |                   |           |               |            |  |

#### **4.4. Методические указания по организации самостоятельной работы студентов**

<span id="page-8-1"></span>К современному специалисту общество предъявляет достаточно широкий перечень требований, среди которых немаловажное значение имеет наличие у выпускников определенных способностей и умения самостоятельно добывать знания из различных источников, систематизировать полученную информацию, давать оценку конкретной финансовой ситуации. Формирование такого умения происходит в течение всего периода обучения через участие студентов в практических занятиях, выполнение контрольных заданий и тестов, написание курсовых и выпускных квалификационных работ. При этом самостоятельная работа студентов играет решающую роль в ходе всего учебного процесса.

Самостоятельная работа реализуется:

- 1) Непосредственно в процессе аудиторных занятий на лекциях, практических и семинарских занятиях, при выполнении лабораторных работ.
- 2) В контакте с преподавателем вне рамок расписания на консультациях по учебным вопросам, в ходе творческих контактов, при ликвидации задолженностей, при выполнении индивидуальных заданий и т.д.
- 3) В библиотеке, дома, в общежитии, на кафедре при выполнении студентом учебных и творческих задач.

Границы между этими видами работ достаточно размыты, а сами виды самостоятельной работы пересекаются. Таким образом, самостоятельной работа студентов может быть как в аудитории, так и вне ее.

#### <span id="page-9-0"></span>**4.5. Примерная тематика курсовых работ (проектов) (при наличии)**

Курсовые работы не предусмотрены.

# <span id="page-10-1"></span><span id="page-10-0"></span>**V. Учебно-методическое и информационное обеспечение дисциплины (модуля)**

а) *перечень литературы*

# *основная литература*

- 1. Красов, В. И. Практическое программирование [Текст] : учеб. пособие / В. И. Красов, А. А. Перевалов ; рец.: А. Г. Ченский, В. Б. Иванов ; Иркутский гос. ун-т, Физ. фак. - Иркутск : Изд-во ИГУ, 2015. - 111 с. ; 20 см. - ISBN 978-5-9624-1279-5 : УДК  $681.3.06(075.8)$ . –  $(66$  экз.)
- 2. Информатика и программирование. Основы информатики : учебник для студ. учреждений высш. проф. образования / Н. И. Парфилова, А. В. Пруцков, А. Н.Пылькин; под. Ред. Б.Г. Трусова. – М.: Издат. центр "Академия", 2012. – 256 с. – Режим доступа: ЭЧЗ "Библиотех". - 20 доступов. - ISBN 978-5-7695-8144-1
- 3. Иванов, В.Б. Прикладная информатика [Текст] : учеб. пособие / В. Б. Иванов ; Иркутский гос. ун-т. - Иркутск : Изд-во ИГУ, 2012. - 194 с. : ил. ; 20 см. - ISBN 978-5- 9624-0616-9. –  $(104 \text{ }$ жз.)

# *дополнительная литература*

- 1) Плаксин, М. А. Тестирование и отладка программ для профессионалов будущих и настоящих [Электронный ресурс] / М. А. Плаксин. - 3-е изд. (эл.). - Москва : Лаборатория знаний, 2015. - 170 с. ; есть. - Режим доступа: ЭБС "РУКОНТ". - Неогранич. доступ. - ISBN 978-5-9963-3007-2
- 2) Винокуров, Н.А. Практика и теория программирования [Электронный ресурс] : учеб. пособие для студ. вузов, обуч. по напр. подгот. "прикл. математика и физика" : в 2 кн. / Н. А. Винокуров, А. В. Ворожцов. - ЭВК. - М. : Физматкнига, 2008. - Режим доступа: ЭЧЗ "Библиотех". - Неогранич. доступ. - ISBN 978-5-89155-180-0. - Кн. 1, Ч. 1-2. - 191 с. - ISBN 978-5-89155-181-7. - (Неогранич. доступ) - Кн. 2, Ч. 3-4 / Н. А. Винокуров. - 290 с. - ISBN 978-5-89155-182-4. - (Неогр. доступ.)
- 3) Иванов, В.Б. Компьютерное моделирование и программирование [Текст] : учеб.пособие / В.Б. Иванов; М-во образования РФ. - Иркутск : Изд-во ИГУ.

Ч.1 : Основы компьютерного моделирования. - 2003. - 91 с. - Библиогр.: с.91. – (33 экз.)

Ч.2 : Язык программирования СИ. - 2003. - 68 с. - Библиогр.: с. 68. – (50 экз.)

Ч.3 : Инструментальные средства моделирования. - 2003. - 143 с. – (50 экз.)

- нет.

#### <span id="page-11-1"></span><span id="page-11-0"></span>в) *список авторских методических разработок*

- 1. Красов, В. И. Практическое программирование [Текст] : учеб. пособие / В. И. Красов, А. А. Перевалов ; рец.: А. Г. Ченский, В. Б. Иванов ; Иркутский гос. ун-т, Физ. фак. - Иркутск : Изд-во ИГУ, 2015. - 111 с. ; 20 см. - ISBN 978-5-9624-1279-5 : УДК  $681.3.06(075.8)$ . – (66 экз.)
- 2. В системе образовательного портала ИГУ [\(http://educa.isu.ru/\)](http://educa.isu.ru/) размещены методические материалы и задания по данному курсу

#### <span id="page-11-2"></span>*г*) *базы данных, информационно-справочные и поисковые системы*

- • ЭЧЗ «Библиотех»<https://isu.bibliotech.ru/>
- • ЭБС «Лань»<http://e.lanbook.com/>
- • ЭБС «Руконт» [http://rucont.ru](http://rucont.ru/)
- • ЭБС «Айбукс» [http://ibooks.ru](http://ibooks.ru/)

# **VI. Материально-техническое обеспечение дисциплины (модуля)**

# **6.1. Учебно-лабораторное оборудование:**

<span id="page-11-4"></span><span id="page-11-3"></span>Применять полученные знания на практике студенты могут в двух специальных дисплейных классах с современной вычислительной техникой и соответствующим программным обеспечением. В классе имеет 14 стационарных компьютеров (Intel Atom CPU D2500) с мониторами (Samsung S19A10 18.5"), WiFi-роутер 54M Wireless Router TL-WR542G, маршрутизатор DES-1005D. Компьютеры имеют доступ к локальной сети университета и выход в Интернет. Студенты могут самостоятельно закреплять полученный на лекциях материал в этих классах. На лекциях могут использоваться мультимедийные средства: переносной проектор (CASIO XJ-A241), стационарный настенный экран (Classic Solution, 244x244), ноутбук Lenovo B590. Кроме того, на факультете имеется компьютеризированная аудитория, предназначенная для самостоятельной работы, с неограниченным доступом в Интернет.

#### **6.2. Программное обеспечение:**

<span id="page-11-5"></span>На каждом компьютере установлены ОС Linux (Ubuntu 14.04.2 LTS) и следующие программные пакеты: Geany 1.23.1, Midnight Commander, Leafpad, Mozilla, Gnuplot, Evince 3.10.3, LibreOffice 4.2.8.2. Все установленное программное обеспечение Freeware. Имеются списки заданий и методическое руководство в электронном и печатном виде.

#### **6.3. Технические и электронные средства:**

<span id="page-11-6"></span>Применять полученные знания на практике студенты могут в двух специальных дисплейных классах с современной вычислительной техникой и соответствующим программным обеспечением. В классе имеет 14 стационарных компьютеров (Intel Atom CPU D2500) с мониторами (Samsung S19A10 18.5"), WiFi-роутер 54M Wireless Router TL-WR542G,

маршрутизатор DES-1005D. Компьютеры имеют доступ к локальной сети университета и выход в Интернет. Студенты могут самостоятельно закреплять полученный на лекциях материал в этих классах. На лекциях могут использоваться мультимедийные средства: переносной проектор (CASIO XJ-A241), стационарный настенный экран (Classic Solution, 244x244), ноутбук Lenovo B590. Кроме того, на факультете имеется компьютеризированная аудитория, предназначенная для самостоятельной работы, с неограниченным доступом в Интернет.

Во время занятий (и на лекциях) для пояснения поставленных в практических работах заданий студентам демонстрируются на экране с помощью проектора дополнительные и вспомогательные материалы (презентации, типичные примеры)

#### **VII. Образовательные технологии**

<span id="page-12-0"></span>Изучение курса «Программирование» идет в плане накопительной системы, т.е. содержательная часть каждого раздела, как правило, может завершаться либо тестовым контролем оценки знаний, либо индивидуальными заданиями на практическом занятии. Все лекции предполагают использование мультимедийного проектора.

#### **VIII. Оценочные материалы для текущего контроля и промежуточной аттестации**

<span id="page-12-1"></span>Фонд оценочных средств (ФОС) представлен в приложении.

8.1.1. Оценочные средства для входного контроля Входной контроль не осуществляется.

8.1.2. Оценочные средства текущего контроля Примерные вопросы для тестирования:

1. Где ошибка в записи числовых констант:

128.256; 2.385e-12; \$28b; 0x368.

2. Как правильно записать текстовую константу:

'Иванов'; {Петров}; // Сидоров; "Иркутск".

- 3. Расположите типы в порядке возрастания размера:
	- extended; shortint;

string;

- boolean.
- 4. К какому типу данных применяется операция поразрядного сдвига shl:
	- целому;
	- вещественному;
	- символьному;
	- строковому;
- 5. Каков тип выражения X>=0:
	- целый;
		- логический;

указательный; это не выражение, а инструкция;

- 6. В каком разделе программы используется служебное слово **function**:
	- заголовок;
	- раздел описания;
	- раздел инструкций;
	- раздел инициализации.
- 7. Формальные параметры это:

параметры вычислительного алгоритма; локальные переменные в процедуре; передаваемые значения при вызове функции; переменные типа класс.

8. Какая команда обеспечивает вывод данных на экран:

 $fopen(...)$ printf fclose(…)  $scanf(...)$ 

- 9. Какая команда завершает выполнение подпрограммы?
	- Return #include Break switch

Пример заданий для практической работы:

- *1. Присвоить значение одной переменной, значение другой ввести. Вывести соотношение значений первой и второй переменной (например, "a1>a2"). Сделать для случаев целых и вещественных переменных.*
- *2. Программа "Калькулятор". Ввести два числа. Вывести их сумму в виде 17+3=20. Аналогично вывести разность, произведение и частное (остаток). Реализовать для целых и вещественных переменных.*
- *3. Поменять местами значения двух целых переменных.*
- *4. В первый день в новые пустые копилки Хрюша и Степашка добавили по 1 рублю. Каждый*  день Степашка добавлял в копилку 10.2 рубля. А Хрюша добавлял на 1% больше, чем в *предыдущий день. Кто из них накопит больше? Когда это произойдет?*
- *5. Определить точность (длину мантиссы в десятичных знаках), диапазон допустимых значений (диапазон порядка в десятичных разрядах) вещественных типов:* 
	- *float (одинарная точность),*
	- *double (двойная точность),*
	- *long double (расширенная точность).*

*Оценить результат в двоичных разрядах?*

*Оценить результат в десятичных разрядах?*

*6. Температура по шкале Фаренгейта связана с температурой по шкале Цельсия нижеследующими формулами:*

*Из шкалы Цельсия в шкалу Фаренгейта: t\_F = 1.8\*t\_C + 32*

Из школы Фаренгейта в икалу Цельсия: 
$$
t \text{ } C = (t \text{ } F-32) \cdot 5/9
$$

*Реализовать в виде двух программ.*

- *7. Вычислить сумму 1 + 1/2 + 1/3 + 1/4 + ... до тех пор, пока она не перестанет изменять свое значение. Вычислить с одинарной точностью. Попытаться вычислить с двойной. Объяснить результат.*
- *8. Вычислить суммы бесконечных рядов*

*I*) 
$$
\sum_{n=0}^{\infty} \frac{1}{n!} = 1 + \frac{1}{1} + \frac{1}{1 \cdot 2} + \frac{1}{1 \cdot 2 \cdot 3} \cdots = e
$$

2) 
$$
1 + \frac{1 \cdot 2}{2 \cdot 2} + \frac{1 \cdot 2 \cdot 3}{3 \cdot 3 \cdot 3} + \dots + \frac{N!}{N^N} + \dots = ?
$$
  
3)  $\sum_{n=1}^{\infty} (-1)^{n-1} \frac{1}{n} = 1 - \frac{1}{2} + \frac{1}{3} - \frac{1}{4} \dots = \log_e(2)$ 

*9. Написать программу перевода вводимого 10-ного числа в систему с задаваемым основанием 2<=s<=10. Пример вывода результата:* 

*137(10)=12002(3).*

*10. Проверить "формулу простых чисел" Эйлера:*

$$
p(x)=x^*x+x+41
$$

 *Например,* 

.

*p(0)=41 - простое,*

*p(1)=43 - простое,* 

*p(2)=47 - простое,* 

*p(3)=53 - простое...*

 *Реализовать в виде трех частей - главной программы, подпрограммы вычисления p(x) и подпрограммы проверки числа на "простоту".*

- *11. Создать три подпрограммы: вывода всех элементов массива, стоящих на нечетных местах, вывода всех нечетных элементов и вывода всех элементов, квадрат которых меньше 30 и больше 20 одновременно.*
- *Массив вводится в главной программе и передается через параметры в подпрограммы.*

*12. Написать программу перевода десятичной дроби в обыкновенную правильную.*

- *Десятичная дробь вводится в виде строки символов .XXX...X(XXX...X), результат выводится в виде N1/N2. Здесь каждый X - произвольная десятичная цифра, N1 и N2 целые числа. Реализовать в виде главной программы и двух подпрограмм: перевода строки в два числа и нахождения НОД.*
- *13. Реализовать программу генерации всех перестановок множества из N элементов.*
- *14. N зрителей сдали в гардероб театра свои шляпы. В результате полтергейста (или, что то же самое, неадекватного состояния гардеробщика) шляпы оказались не на своих местах. Какова вероятность, что никто из зрителей не получит своей шляпы? Ответ напечатать в виде таблицы.*
- *15. Файл zfile2.dat состоит из групп отсчетов, записанных в 10 колонок. Каждая группа предваряется строкой со значением некоего параметра "alfa". Найти максимальное и минимальное значение среди всех отсчетов. Указать их группу и номер в группе.*

8.1.3. Оценочные средства для промежуточной аттестации

Промежуточная аттестация проводится в форме зачёта с учётом выполненных за семестр практических заданий

| No                 |                     |                               | Компетенции,       |
|--------------------|---------------------|-------------------------------|--------------------|
| $\Pi\backslash\Pi$ | Вид контроля        | Контролируемые темы (разделы) | компоненты которых |
|                    |                     |                               | контролируются     |
|                    | Собеседование при   | Все темы                      |                    |
|                    | защите готовой      |                               | $OIIK-3$           |
|                    | программы           |                               |                    |
|                    | Тестирование        | Все разделы                   | $OIIK-3$           |
| 3.                 | Подготовка к зачету | Все разделы                   | $O\Pi K-3$         |

Материалы для проведения текущего и промежуточного контроля знаний студентов:

*<sup>16.</sup> Найти в файле с исходным текстом предыдущей программы самую длинную строку.*

Примерный список вопросов к зачету:

- − Центральный процессор, общая шина, оперативная память, периферийные устройства, адреса ячеек памяти и порты ввода-вывода.
- − Числовая информация, двоичные коды. Текстовая информация, ASCII-код, UNICODE.
- − Операционная система, функции операционной системы. Языки программирования высокого уровня. Трансляторы и компиляторы.
- − Простые (базовые) типы. Структурированные типы массивы, записи, файлы.
- − Простые операторы. Составной оператор. Условные операторы. Операторы цикла.
- − Описание функций. Передача параметров, параметры значения и параметры переменные. Стандартные библиотечные модули.

## **Разработчики:**

 $\sqrt{\epsilon}$  доцент, к.ф.-м.н. С.П., Горбунов

*(подпись) (занимаемая должность) (инициалы, фамилия)*

Программа составлена в соответствии с требованиями ФГОС ВО по направлению подготовки 03.03.02 Физика.

Программа рассмотрена на заседании кафедры общей и космической физики ИГУ « 22 » марта 2024\_\_г.

Протокол № 8, зав. кафедрой <u>Деф</u>

**Настоящая программа не может быть воспроизведена ни в какой форме без предварительного письменного разрешения кафедры-разработчика программы.**